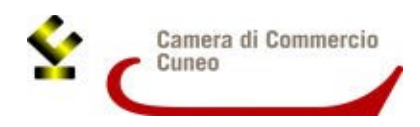

Alla Camera di commercio di Cuneo Ufficio Promozione Via Emanuele Filiberto 3 12100 Cuneo

**2312**

# **BANDO ESG E TRANSIZIONE ENERGETICA – II EDIZIONE ANNO 2023 - MODULO DI RENDICONTAZIONE**

**\_\_\_\_\_\_\_\_\_\_\_\_\_\_\_\_\_\_\_\_\_\_\_\_\_\_\_\_\_\_\_\_\_\_\_\_\_\_\_\_\_\_\_\_\_\_\_**

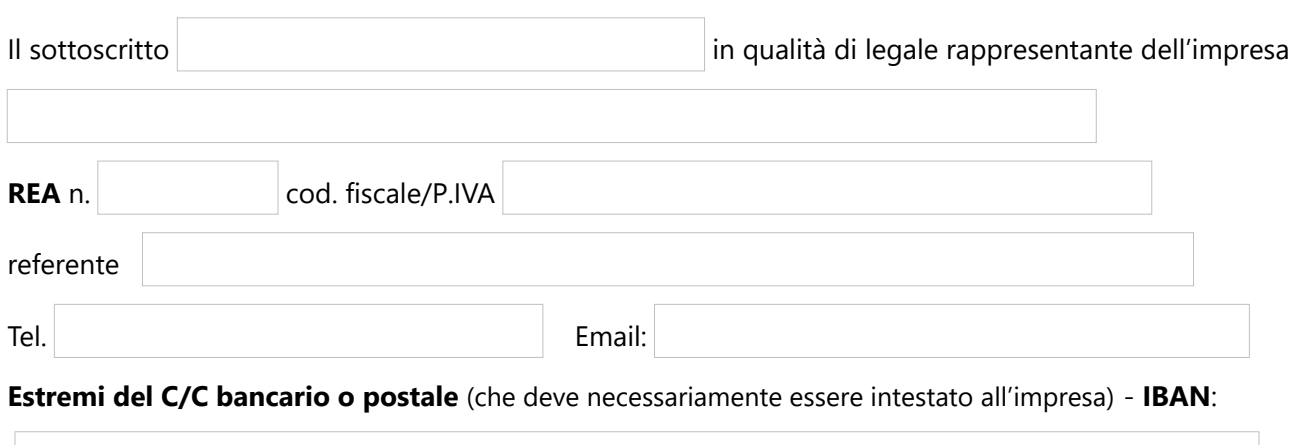

# **DICHIARA**

### **(***DICHIARAZIONE SOSTITUTIVA DI ATTO DI NOTORIETÀ RESA AI SENSI DELL'ART. 47 DEL D.P.R. 445/2000)*

### *CONSAPEVOLE DELLE SANZIONI PENALI previste all'art. 76 del D.P.R. 445/2000 per il rilascio di dichiarazioni mendaci e per la formazione o uso di atti falsi*

1)  $\Box$  di inviare la domanda di contributo/rendicontazione telematica sulla piattaforma Restart in autonomia senza intermediari,

 $\Box$ di incaricare il sequente studio/associazione: come soggetto presentatore della pratica telematica di richiesta contributo/rendicontazione sulla piattaforma Restart;

- 2) di avere **sede legale e/o unità locale in cui è riferita l'attività oggetto di contributo in provincia di Cuneo**;
- 3) **di essere attiva ed in regola** e nella esatta misura **con il pagamento del diritto annuale camerale**, con le modalità e secondo le disposizioni vigenti;
- 4) di non avere in corso una delle procedure previste dal Codice della Crisi d'impresa e dell'Insolvenza, di cui al Decreto Legislativo 14/2019 e s.m.i e di non essere un'impresa "in difficoltà" ai sensi della

definizione comunitaria (G.U.C.E. C 249 del 31.07.2014 Orientamenti);

- 5) di avere legali rappresentanti, amministratori (con o senza poteri di rappresentanza) e soci per i quali non sussistano cause di divieto, di decadenza, di sospensione previste dall'art. 67 del D.lgs. 6/09/2021, n. 159 ("Codice delle leggi antimafia e delle misure di prevenzione, nonché nuove disposizioni in materia di documentazione antimafia"). I soggetti sottoposti alla verifica antimafia sono quelli indicati nell'art. 85 del D.lgs. 6/09/2011, n. 159;
- 6) di aver assolto agli obblighi contributivi (**DURC regolare**) o di trovarsi nella seguente situazione: non ha dipendenti e che il titolare/soci è/sono iscritto/i alla seguente cassa di previdenza/forma

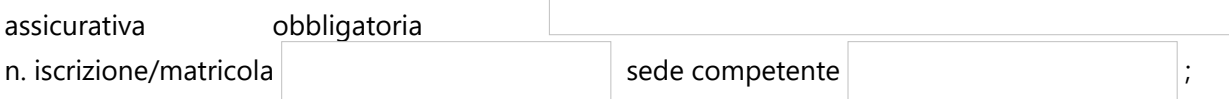

non è tenuta all'iscrizione ad alcuna forma assicurativa obbligatoria e all'INAIL;

- 7) **di non avere forniture in essere con la Camera di commercio di Cuneo**, ai sensi dell'art. 4, comma 6, del D.L. 95 del 6 luglio 2012, convertito nella L. 7 agosto 2012, n. 135;
- 8) che **tutte le fatture** presentate sono **conformi agli originali e sono state debitamente pagate**;

#### 9) che il **progetto ammesso a contributo è stato completato**;

10) che l'impresa, relativamente alle stesse spese ammissibili,

 non ha beneficiato di altri aiuti di Stato e/o *aiuti de minimis*; ha beneficiato dei seguenti aiuti di Stato e/o *aiuti de minimis*:

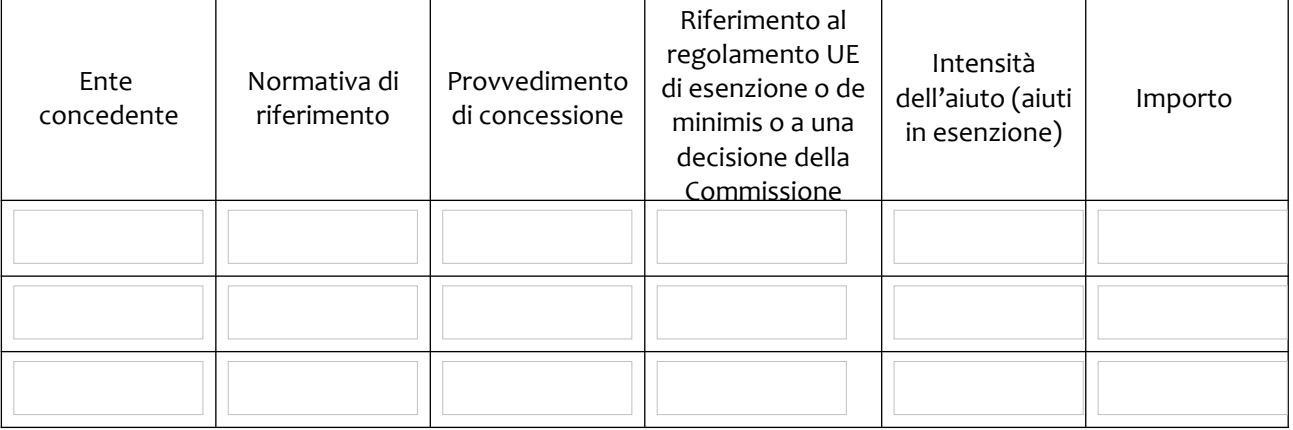

- 11) di essere a conoscenza del fatto che il contributo di cui al presente Bando è concesso in regime "de minimis" ai sensi del Regolamento (UE) n. 1407/2013 prorogato dal Regolamento (UE) n. 972/2020 e dal Regolamento che lo sostituirà, del Regolamento (UE) N. 1408/2013 della Commissione per il settore agricolo come modificato dal Regolamento n. 316/2019 e del Regolamento de minimis n.717/14 settore pesca e acquacoltura prorogato dal regolamento (UE) n.2020/2008 - vedi art. 6 del Bando;
- 12) **di non richiedere l'applicazione della ritenuta del 4% a titolo di acconto** di cui all'art. 28 del DPR 600/73 sul contributo concesso in quanto titolare di un'impresa agricola in forma individuale o società semplice agricola e si trova in regime di tassazione agricola catastale;
- 13) ) in merito al possesso dei requisiti per il riconoscimento di eventuali **premialità**: Hi confermare il possesso del rating di legalità, di cui all'art. 2, comma 5 del Bando;

 di confermare l'ubicazione dell'impresa nelle terre alte, al di sopra gli 800 metri s.l.m., di cui all'art. 2, comma 6 del Bando;

- 14)  $\Box$  di aver compilato il form online finale predisposto dal Politecnico di Torino per la **valutazione di impatto** dell'intervento (LINK [https://it.research.net/r/questionariofinale\\_secondaedizione](https://it.research.net/r/questionariofinale_secondaedizione));
- 15) di aver compilato il **questionario sustain-ability,** disponibile al link <https://esg.dintec.it/sustainability.aspx> .

#### **DICHIARA INOLTRE:**

• di aver realizzato e concluso il seguente progetto:

*RELAZIONE CONCLUSIVA DELLE ATTIVITA' REALIZZATE: (Illustrare in modo dettagliato il progetto realizzato e completato al quale le spese sostenute fanno riferimento, specificando la coerenza con le finalità del bando, le tempistiche e gli obiettivi ottenuti)* 

• che eventuali modifiche rispetto al progetto iniziale sono state preventivamente autorizzate dalla

Camera di commercio con comunicazione prot. n.  $\Box$  del (come previsto dall'art. 12 bando);

## **• di aver sostenuto dalla data di concessione fino al 31/05/2024 le seguenti spese:**

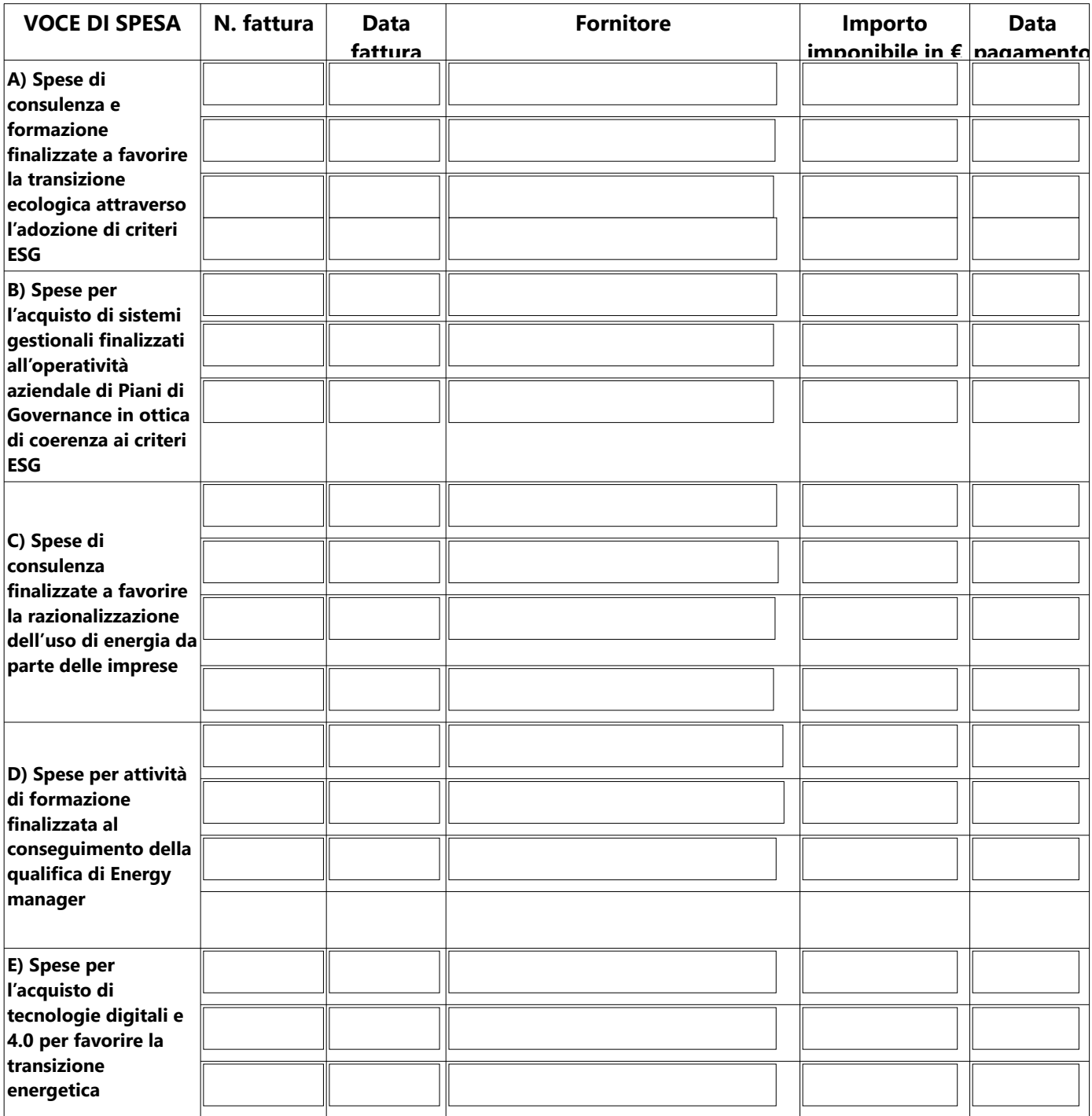

#### **SI IMPEGNA:**

a rendersi disponibile per eventuali ispezioni e richieste di documenti per la verifica dell'effettiva attuazione degli interventi per i quali verrà erogato il contributo, delle autocertificazioni rese e della documentazione allegata e a conservare per un periodo di almeno 10 (dieci) anni dalla data del provvedimento di erogazione del contributo la documentazione attestante le spese sostenute e rendicontate

#### **ALLEGA AL PRESENTE MODULO DI RENDICONTAZIONE LA SEGUENTE DOCUMENTAZIONE** (art. 13 del bando):

- a) copia delle **FATTURE valide ai fini fiscali** (non sono ammesse le cosiddette "fatture di cortesia") **e degli altri documenti di spesa quietanzati e riportanti ciascuna il CUP assegnato** in sede di concessione del contributo;
- b) **nel caso di attività formativa, dichiarazione di fine corso e copia dell'attestato di frequenza** per almeno l'80% del monte ore complessivo rilasciato dal soggetto formatore/fornitore per ciascun partecipante.

### **INFORMATIVA PER IL TRATTAMENTO DEI DATI PERSONALI AI SENSI DEL REGOLAMENTO UE 679/2016**

*Il sottoscritto dichiara di aver preso visione e di accettare l'informativa sulla Privacy ai sensi del Regolamento UE 679/2016 disponibile sul sito camerale al link <https://www.cn.camcom.gov.it/privacy>*

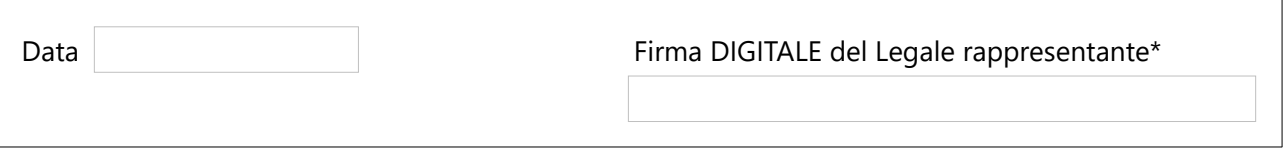

\* *Si ricorda che a pena di esclusione è necessaria la firma digitale del titolare/legale rappresentante del richiedente (NON sono ammissibili allegati sottoscritti con firma autografa dell'imprenditore, anche se accompagnati da delega all'intermediario)*